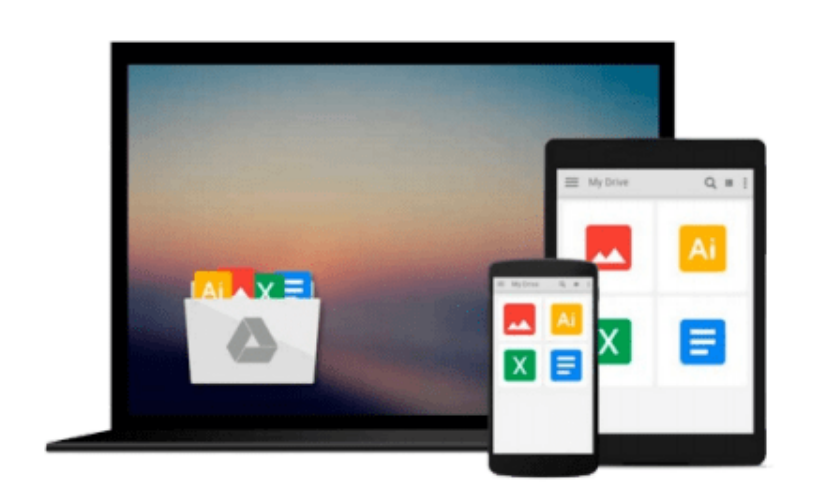

 $\sim$ 

# **Office and SharePoint 2007 User's Guide: Integrating SharePoint with Excel, Outlook, Access and Word (Expert's Voice)**

*Michael Antonovich*

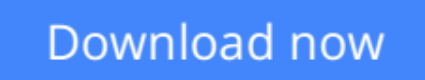

[Click here](http://youkof.club/go/read.php?id=1590599845) if your download doesn"t start automatically

## **Office and SharePoint 2007 User's Guide: Integrating SharePoint with Excel, Outlook, Access and Word (Expert's Voice)**

Michael Antonovich

#### **Office and SharePoint 2007 User's Guide: Integrating SharePoint with Excel, Outlook, Access and Word (Expert's Voice)** Michael Antonovich

This book is a no-nonsense guide for Office users who have a SharePoint environment deployed. Written by the person responsible for large SharePoint deployment – his role is helping desktop users integrate and use SP features seamlessly – our author takes users through working with their familiar Office applications and leveraging SharePoint on the backend. This is different than using SharePoint; it's about putting Office to work and integrating it with SharePoint in such a way that even more benefits and synergies are realized. It's about using Office and SharePoint as a platform, and there is no other book on the market combining the two products.

**[Download](http://youkof.club/go/read.php?id=1590599845)** [Office and SharePoint 2007 User's Guide: Integrating Sh ...pdf](http://youkof.club/go/read.php?id=1590599845)

**[Read Online](http://youkof.club/go/read.php?id=1590599845)** [Office and SharePoint 2007 User's Guide: Integrating ...pdf](http://youkof.club/go/read.php?id=1590599845)

**Download and Read Free Online Office and SharePoint 2007 User's Guide: Integrating SharePoint with Excel, Outlook, Access and Word (Expert's Voice) Michael Antonovich**

#### **From reader reviews:**

#### **Michael Cooke:**

Here thing why this Office and SharePoint 2007 User's Guide: Integrating SharePoint with Excel, Outlook, Access and Word (Expert's Voice) are different and reputable to be yours. First of all reading a book is good but it really depends in the content than it which is the content is as scrumptious as food or not. Office and SharePoint 2007 User's Guide: Integrating SharePoint with Excel, Outlook, Access and Word (Expert's Voice) giving you information deeper including different ways, you can find any guide out there but there is no guide that similar with Office and SharePoint 2007 User's Guide: Integrating SharePoint with Excel, Outlook, Access and Word (Expert's Voice). It gives you thrill examining journey, its open up your eyes about the thing in which happened in the world which is perhaps can be happened around you. You can easily bring everywhere like in recreation area, café, or even in your means home by train. For anyone who is having difficulties in bringing the branded book maybe the form of Office and SharePoint 2007 User's Guide: Integrating SharePoint with Excel, Outlook, Access and Word (Expert's Voice) in e-book can be your alternative.

#### **Susan Williams:**

Now a day individuals who Living in the era just where everything reachable by talk with the internet and the resources inside it can be true or not require people to be aware of each information they get. How people have to be smart in acquiring any information nowadays? Of course the answer is reading a book. Studying a book can help individuals out of this uncertainty Information particularly this Office and SharePoint 2007 User's Guide: Integrating SharePoint with Excel, Outlook, Access and Word (Expert's Voice) book as this book offers you rich details and knowledge. Of course the details in this book hundred per-cent guarantees there is no doubt in it you probably know this.

#### **Jerold Niemi:**

The actual book Office and SharePoint 2007 User's Guide: Integrating SharePoint with Excel, Outlook, Access and Word (Expert's Voice) will bring that you the new experience of reading any book. The author style to describe the idea is very unique. In the event you try to find new book to learn, this book very suitable to you. The book Office and SharePoint 2007 User's Guide: Integrating SharePoint with Excel, Outlook, Access and Word (Expert's Voice) is much recommended to you to see. You can also get the ebook from official web site, so you can more easily to read the book.

#### **Sean Jones:**

Is it you actually who having spare time then spend it whole day by means of watching television programs or just telling lies on the bed? Do you need something new? This Office and SharePoint 2007 User's Guide: Integrating SharePoint with Excel, Outlook, Access and Word (Expert's Voice) can be the solution, oh how comes? A book you know. You are and so out of date, spending your spare time by reading in this new era is

## **Download and Read Online Office and SharePoint 2007 User's Guide: Integrating SharePoint with Excel, Outlook, Access and Word (Expert's Voice) Michael Antonovich #KU53DC6J489**

## **Read Office and SharePoint 2007 User's Guide: Integrating SharePoint with Excel, Outlook, Access and Word (Expert's Voice) by Michael Antonovich for online ebook**

Office and SharePoint 2007 User's Guide: Integrating SharePoint with Excel, Outlook, Access and Word (Expert's Voice) by Michael Antonovich Free PDF d0wnl0ad, audio books, books to read, good books to read, cheap books, good books, online books, books online, book reviews epub, read books online, books to read online, online library, greatbooks to read, PDF best books to read, top books to read Office and SharePoint 2007 User's Guide: Integrating SharePoint with Excel, Outlook, Access and Word (Expert's Voice) by Michael Antonovich books to read online.

### **Online Office and SharePoint 2007 User's Guide: Integrating SharePoint with Excel, Outlook, Access and Word (Expert's Voice) by Michael Antonovich ebook PDF download**

**Office and SharePoint 2007 User's Guide: Integrating SharePoint with Excel, Outlook, Access and Word (Expert's Voice) by Michael Antonovich Doc**

**Office and SharePoint 2007 User's Guide: Integrating SharePoint with Excel, Outlook, Access and Word (Expert's Voice) by Michael Antonovich Mobipocket**

**Office and SharePoint 2007 User's Guide: Integrating SharePoint with Excel, Outlook, Access and Word (Expert's Voice) by Michael Antonovich EPub**

**Office and SharePoint 2007 User's Guide: Integrating SharePoint with Excel, Outlook, Access and Word (Expert's Voice) by Michael Antonovich Ebook online**

**Office and SharePoint 2007 User's Guide: Integrating SharePoint with Excel, Outlook, Access and Word (Expert's Voice) by Michael Antonovich Ebook PDF**